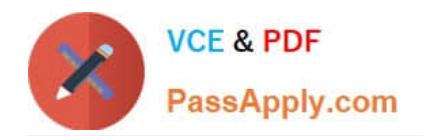

# **C\_AUDSEC\_731Q&As**

SAP Certified Technology Associate - SAP Authorization and Auditing for SAP NetWeaver 7.31

## **Pass SAP C\_AUDSEC\_731 Exam with 100% Guarantee**

Free Download Real Questions & Answers **PDF** and **VCE** file from:

**https://www.passapply.com/c\_audsec\_731.html**

### 100% Passing Guarantee 100% Money Back Assurance

Following Questions and Answers are all new published by SAP Official Exam Center

- **C** Instant Download After Purchase
- **83 100% Money Back Guarantee**
- 365 Days Free Update
- 800,000+ Satisfied Customers

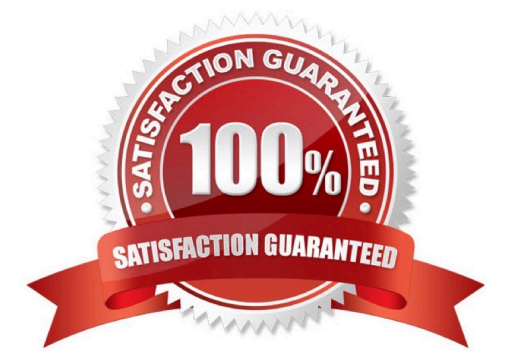

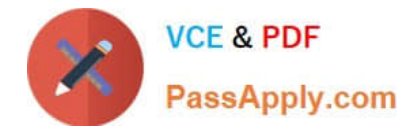

#### **QUESTION 1**

Which of following can you modify in basic maintenance of the Profile Generator (PFCG)?

- A. Users and organizational management.
- B. Profiles and authorization
- C. Profiles and workflow
- D. Users and workflow

Correct Answer: B

#### **QUESTION 2**

For which of the following tasks is a user administrator responsible? Note: There are 3 correct answers to this question.

- A. Maintain user master records.
- B. Assign users to profiles.
- C. Activate profiles.
- D. Maintain roles.
- E. Assign users to roles.

Correct Answer: ABE

#### **QUESTION 3**

You want to post a goods receipt to two plants, 1000 and 1200, using transaction Enter Other Goods Receipts (MB1C). When you post the goods receipt to plant 1200, you receive an authorization error message.

How do you analyze the error?

- Note: There are 2 correct answers to this question.
- A. Validate the user group in user master (transaction SU01).
- B. Run the user information system (transaction SUIM).
- C. Perform authorization error analysis (transaction SU53).
- D. Run authorization trace (transaction ST01).

Correct Answer: CD

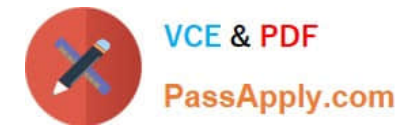

#### **QUESTION 4**

Which of the following must be available before you can perform Security Optimization Service checks for SAP vulnerability risks?

- A. SAP Solution Manager
- B. SAP ERP Central Component
- C. SAP NetWeaver Business Warehouse
- D. SAP NetWeaver Portal

Correct Answer: A

#### **QUESTION 5**

Which of the following sequences of steps can you use to create a user-defined role?

Note: There are 2 correct answers to this question.

A. 1. Enter role name.

2.

Maintain authorization data.

3.

Generate authorization profile.

4.

Save the role.

B. 1. Enter role name.

2.

Generate authorization profile.

3.

Maintain authorization data.

4.

Save the role.

C. 1. Enter role name.

2.

Maintain authorization data.

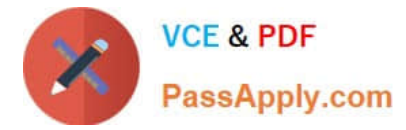

3.

Save the role.

4.

Generate authorization profile.

D. 1. Enter role name.

2.

Save the role.

3.

Maintain authorization data.

4.

Generate authorization profile.

Correct Answer: CD

[Latest C\\_AUDSEC\\_731](https://www.passapply.com/c_audsec_731.html) **[Dumps](https://www.passapply.com/c_audsec_731.html)** 

[C\\_AUDSEC\\_731 Practice](https://www.passapply.com/c_audsec_731.html) **[Test](https://www.passapply.com/c_audsec_731.html)** 

[C\\_AUDSEC\\_731](https://www.passapply.com/c_audsec_731.html) **[Braindumps](https://www.passapply.com/c_audsec_731.html)**